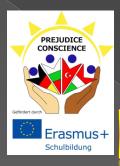

# HOW TO STAY SAFE ONLINE?

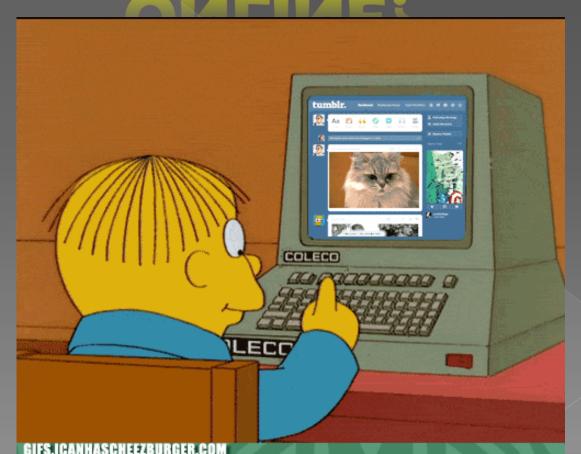

## Technology amongst young people

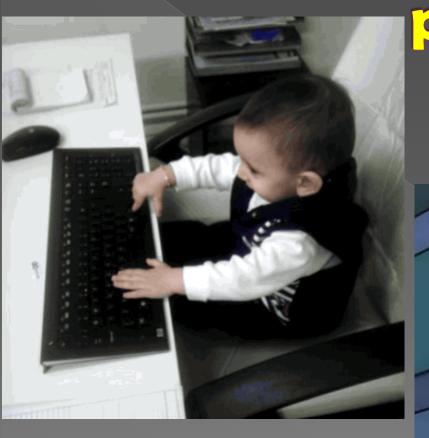

#### CAN'T TELL IF I'M COMPUTER GENIUS

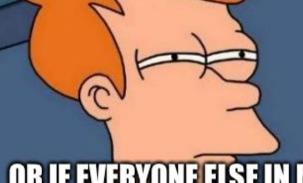

OR IF EVERYONE ELSE IN MY
HOUSE IS JUST SO COMPUTER ILLITERATE
THEY MAKE ME LOOK SMART

#### Security on web sites

- HTTP HyperText Transfer Protocol
- > HTTPS

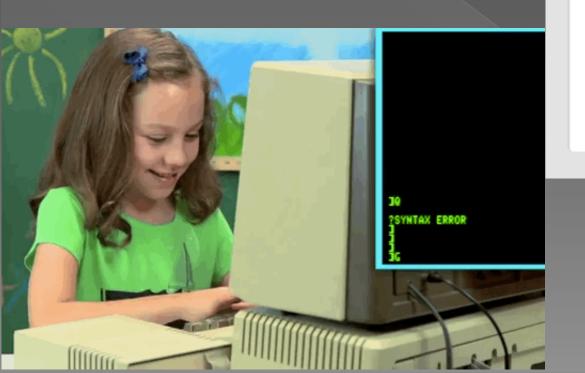

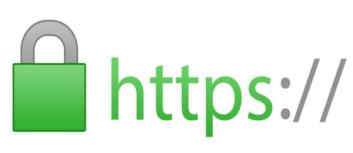

### Social media

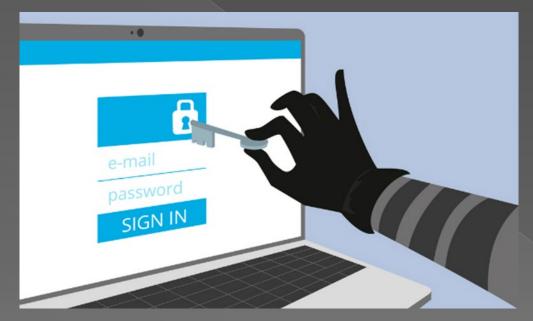

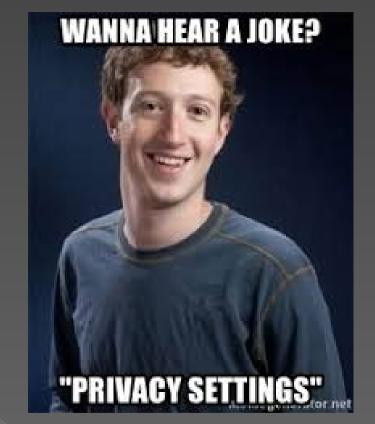

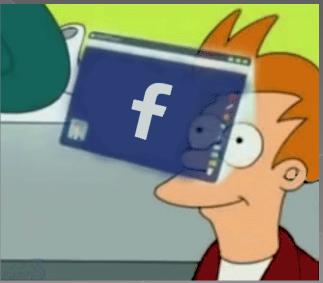

## Hackers

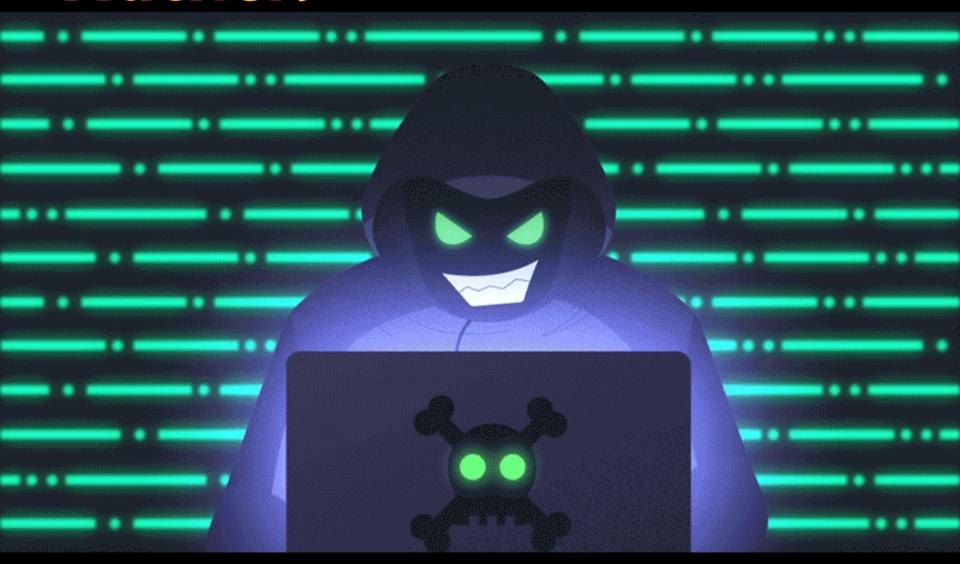

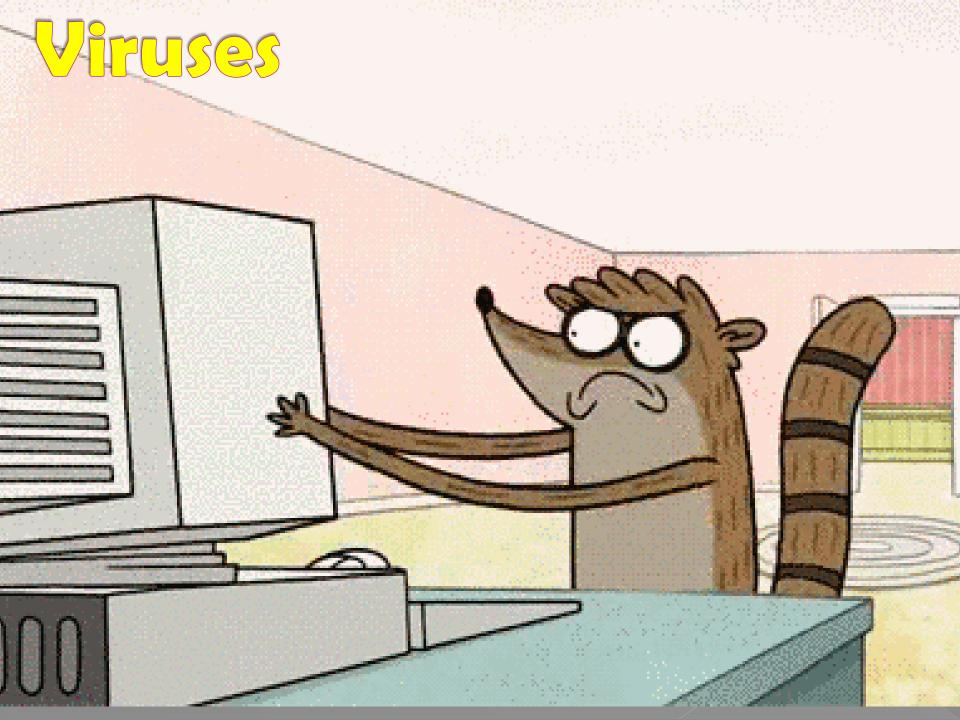

 Install an antivirus software and perform regular updates

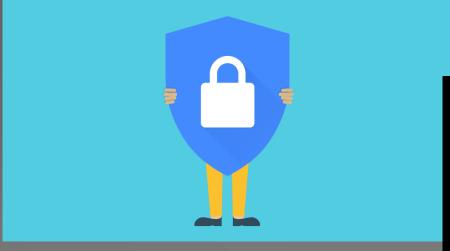

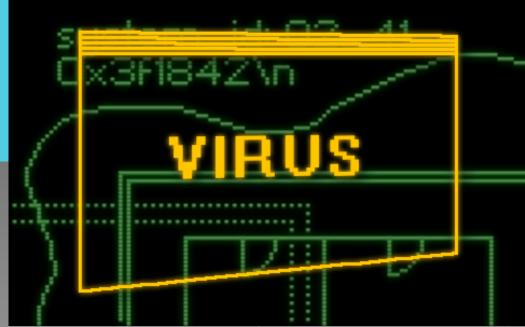

#### 2. Create strong passwords

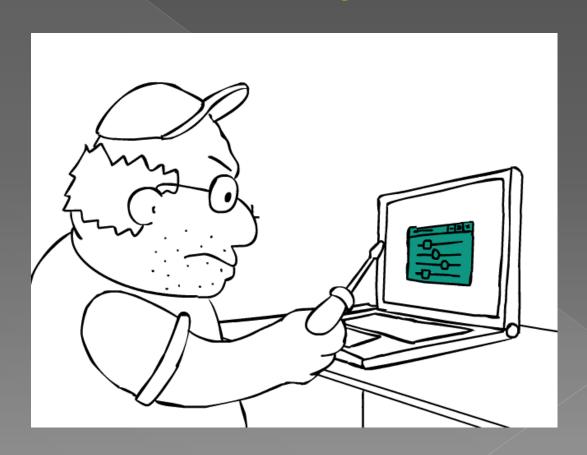

#### •3. Be cautious with emails links

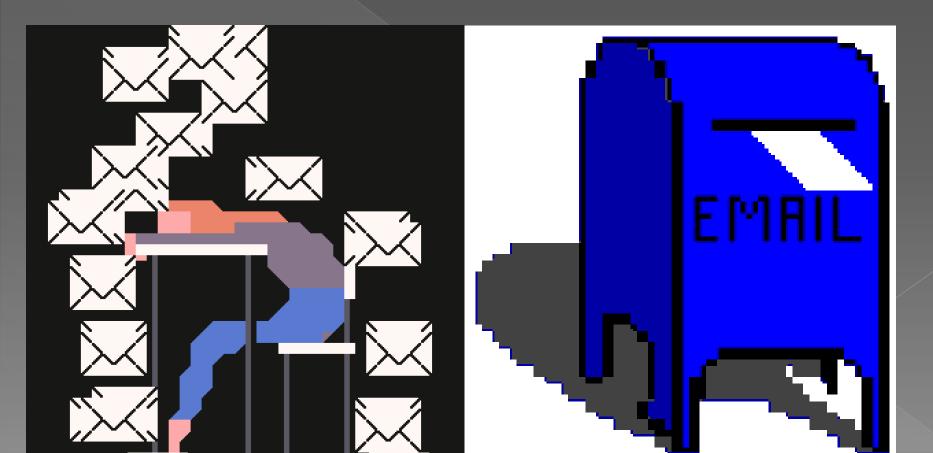

 4.Use a firewall and enhance your browser's Privacy Settings

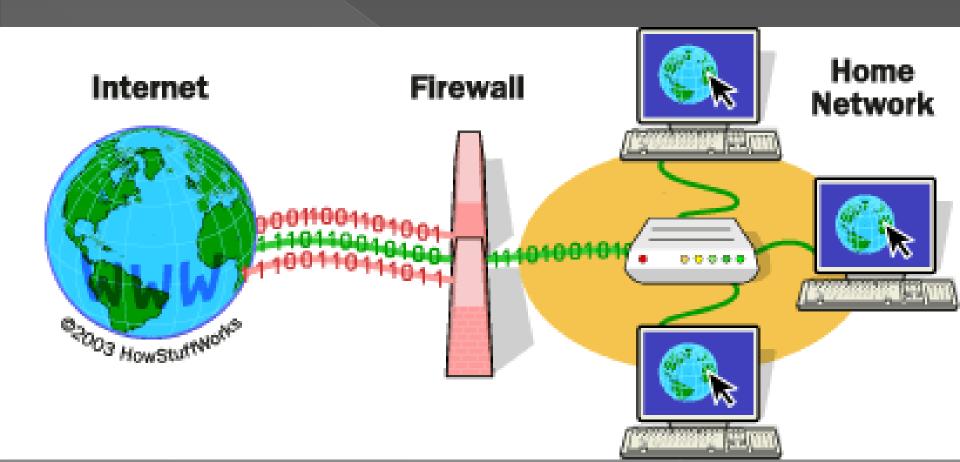

 5. Use pop-up blocker and adjust your User Account Control

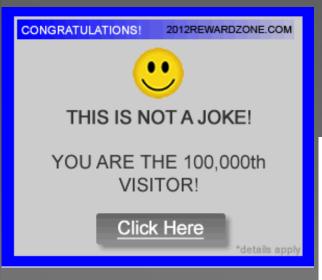

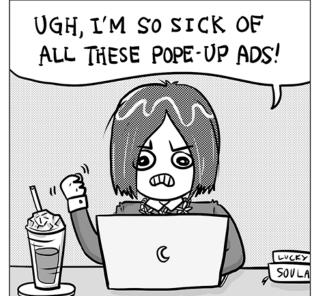

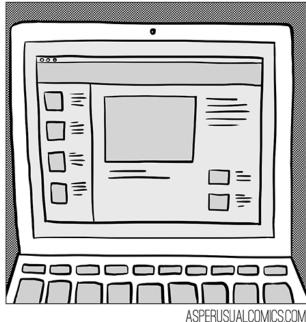

#### In conclusion

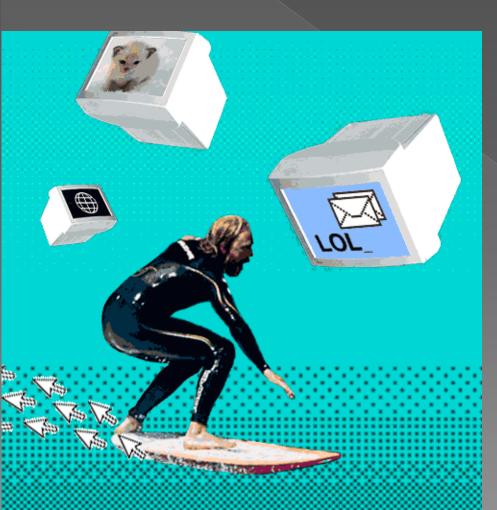

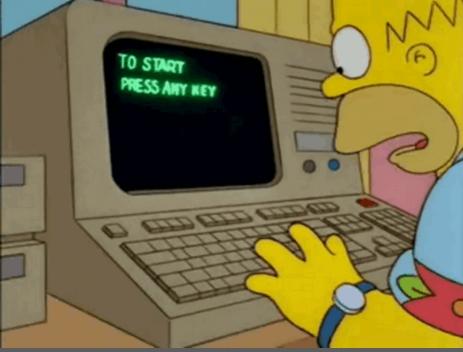

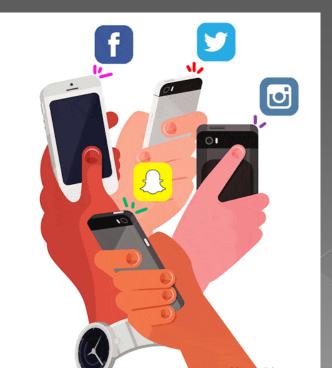

# Thank you for the attention!

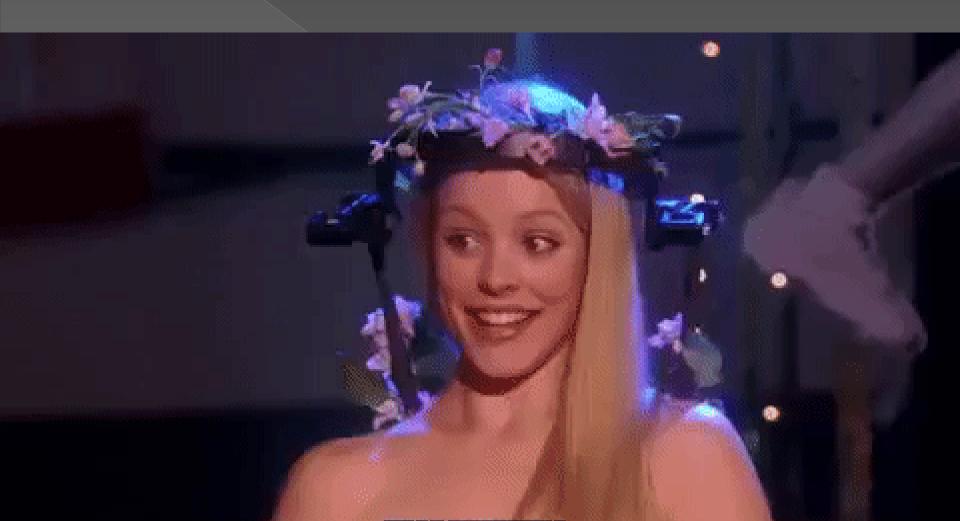